## **Onslow College Parent Portal help sheet**

## **Your view of the Portal has changed! Here is a help sheet to walk you through the data that you can access in the portal.**

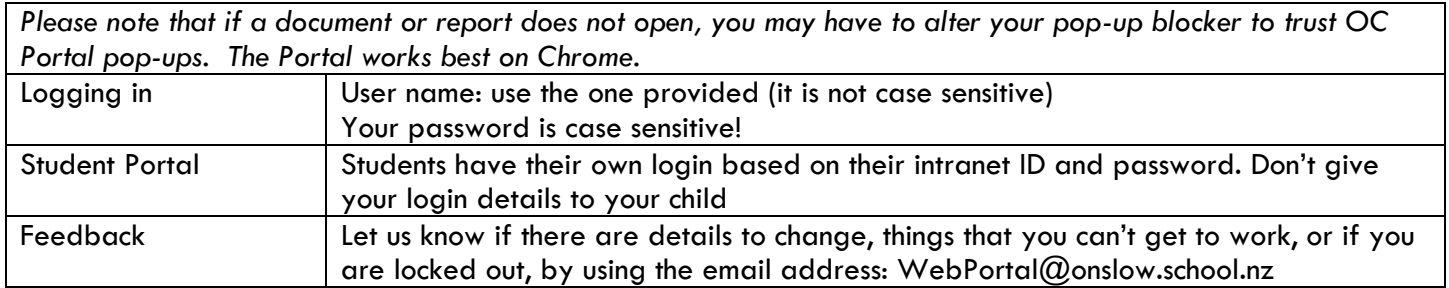

## Click once on any hyperlink (blue text) to open the **Control**

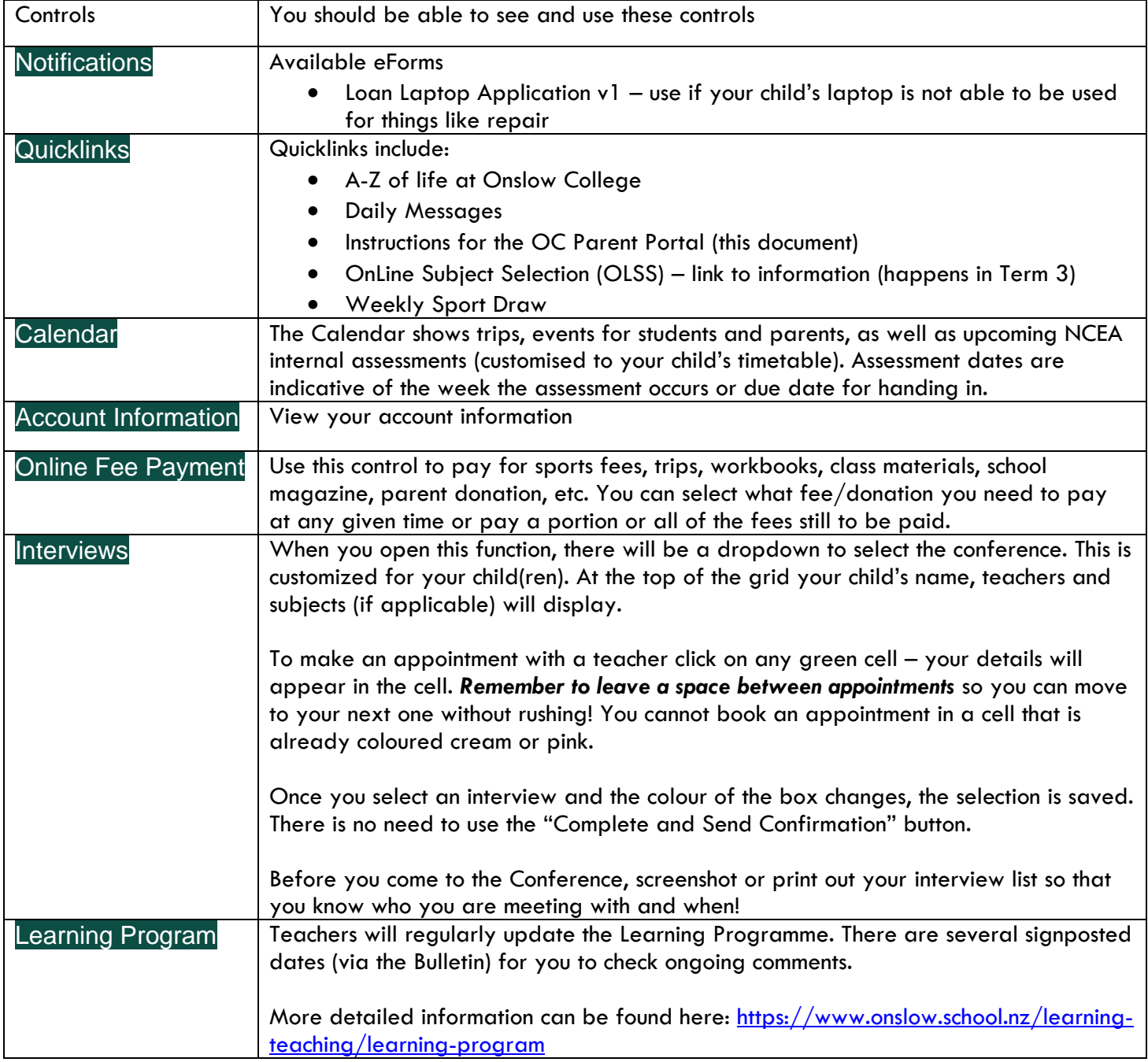

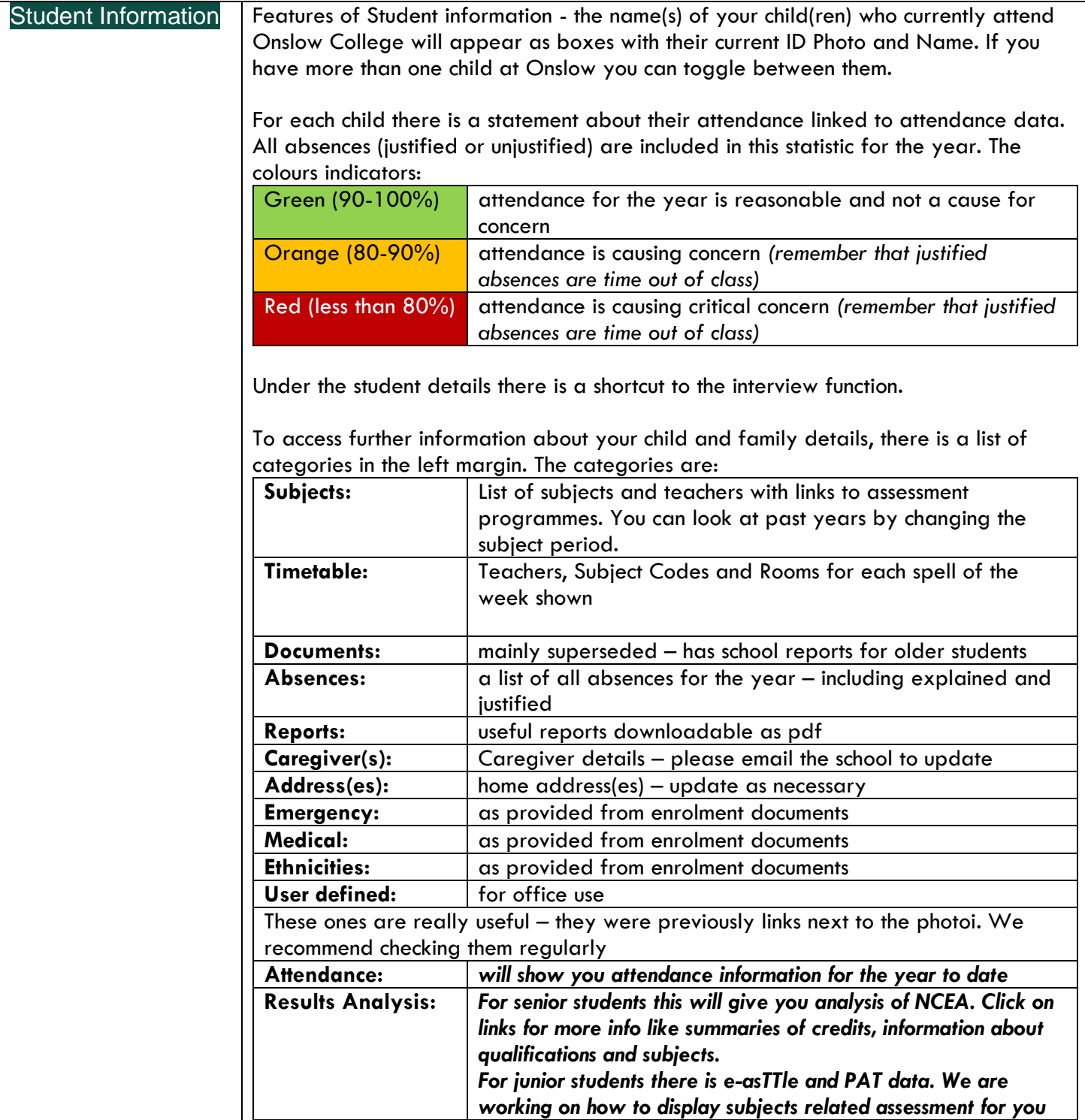

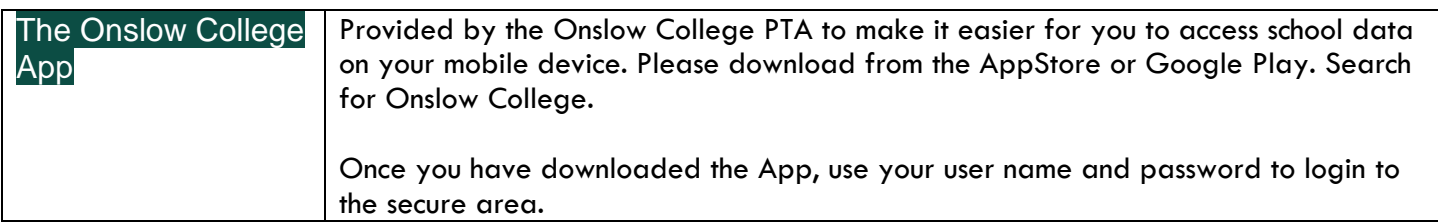